## УЧЕБНО-ЛАБОРАТОРНАЯ ИНФОРМАЦИОННО-ИЗМЕРИТЕЛЬНАЯ СИСТЕМА

Богатов Н.М., Родоманов Р.Р.

г. Краснодар, Кубанский государственный университет, bogatov@phys.kubsu.ru

Интенсивное развитие систем автоматизации сбора, передачи, обработки, хранения информации и управления оборудованием требует существенной модернизации учебноаппаратной базы вузов. Современная компьютеризированная измерительная техника достаточно сложна, её последовательное изучение должно основываться на макетах, раскрывающих архитектуру устройств, принципы обработки информации, являющихся действующими приборами.

Для обучения проектированию автоматизированных систем обработки информации измерительных приборов создана достаточно простая, универсальная, легко перенастраиваемая информационно-измерительная система  $(HMC)$ , выполняющая оборудования следующие функции: автоматизация лабораторного 1  $\equiv$  $\mathbf{u}$ экспериментальных установок, 2 - демонстрация принципов обработки информации и архитектуры цифровых измерительных устройств, 3 - обучение методам разработки и программирования устройств сбора информации. Эта ИИС является составной частью лабораторного практикума, охватывающего основные вопросы аналого-цифрового и цифро-аналогового преобразования, сопряжения устройств сбора информации с ЭВМ, отображения информации /1/.

ИИС выполнена функционально законченных блоков и в виде плат. устанавливаемых в разъемы блока сопряжения. Изменяя структуру функциональных модулей и программу, можно обрабатывать различное количество входных-выходных дискретных и аналоговых сигналов. Блок сопряжения (рис.1) обеспечивает согласование электронных плат с компьютером IBM PC и является демонстрационным элементом ИИС.

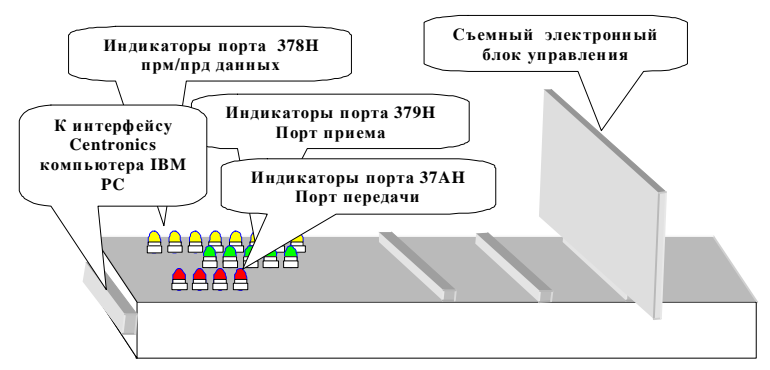

Рис. 1. Структура блока сопряжения электронных плат с компьютером IBM РС

Блок сопряжения содержит следующие основные элементы:

- шину данных и линии питания;
- индикаторную панель, для наблюдения за состоянием каждого разряда интерфейса Centronics (все 3 порта через электронные ключи подключены к светодиодным индикаторам);
- 3 разъема для подсоединения от 1 до 3 электронных плат к интерфейсу Centronics;
- 25 контактный разъем СНП101-25Р для соединения блока сопряжения с компьютером IBM PC.

В комплект ИИС входят следующие платы: ЦАП, АЦП, частотомер, экспонометр, отображения информации и блоки: преобразователь температуры в частоту, датчик перемещения. На основе этих модулей собираются лабораторные комплексы, примеры структурных схем приведены на рис. 2, рис. 3, рис. 4.

Плата ЦАП выполнена на базе микросхемы К573ПА1, предназначенной для преобразования 10-разрядного прямого параллельного двоичного кода на цифровых входах в ток на аналоговом выходе.

Плата АЦП обеспечивает преобразование восьми аналоговых сигналов, поступающих на входы интегрального аналогового мультиплексора К590КН6, далее через буферный повторитель К140УД7 на вход интегрального АЦП К1113ПВ1. Цифровой код с выхода АЦП подается непосредственно на интерфейс Centronics.

Плата отображения информации содержит многоразрядные семисегментные индикаторы.

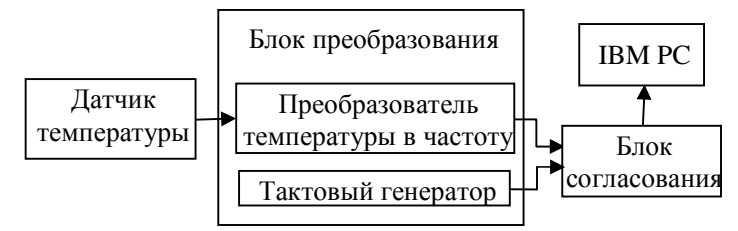

Рис. 2. Структурная схема цифрового термометра

Блок частотомера выполнен по классической схеме. Диапазон измеряемых частот 1 – 255 Гц. Увеличить диапазон можно за счет увеличения разрядности счетчика и уменьшения времени счета. Выводы электронного счетчика подключены к порту 378H. Сигнал сброса, поступающий из IBM PC, передается через порт 37AH, а сигнал стробирования поступает на компьютер через порт 379H.

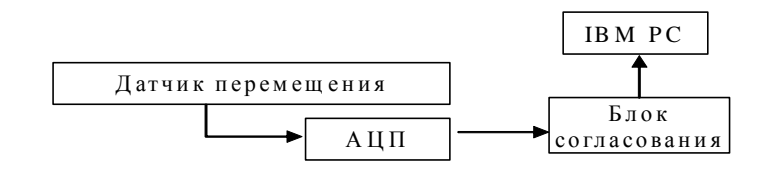

Рис. 3. Структурная схема блока перемещения

Роль датчика перемещения выполняет потенциометрический резистор. Скользящий контакт (движок) соединен с движущимся объектом, а остальная часть потенциометра закреплена неподвижно. В идеальном случае между выходным сигналом преобразователя и перемещением (любого типа) существует линейная связь.

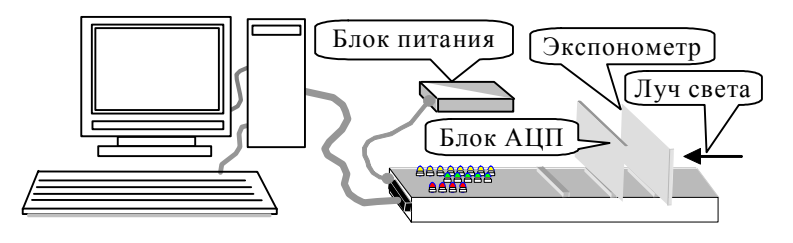

Рис. 4. Условная схема установки цифровой экспонометр

В экспонометре используется кремниевый фотоэлектрический преобразователь.

Лабораторный практикум включает 8 лабораторных работ:

№1. Параллельный интерфейс IBM PC.

№2. Цифро-аналоговый преобразователь.

№3. Аналого-цифровой преобразователь.

№4. Частотомер.

№5. Электронный термометр.

№6. Оптические датчики.

№7. Контроль перемещения.

№8. Системы отображения информации.

Описание каждой лабораторной работы содержит следующие разделы: цель работы, приборы и принадлежности, теоретические сведения, порядок выполнения работы, требования к отчету, контрольные вопросы и задания, рекомендуемая литература.

При выполнении лабораторного практикума студенты изучают устройство и принципы работы элементов вычислительной техники, электронных систем, датчиков физических величин, средств отображения информации, составляют программное обеспечение в машинных кодах. ИИС используется в составе лабораторного оборудования различных спецпрактикумов по информационным технологиям и измерительных установок при выполнении курсовых, дипломных работ, научных исследований.

## ЛИТЕРАТУРА

1. Богатов Н.М., Матвеякин М.П., Родоманов Р.Р. Автоматизация обработки информации и управления оборудованием. Краснодар: КубГУ, 2004. – 166 с.